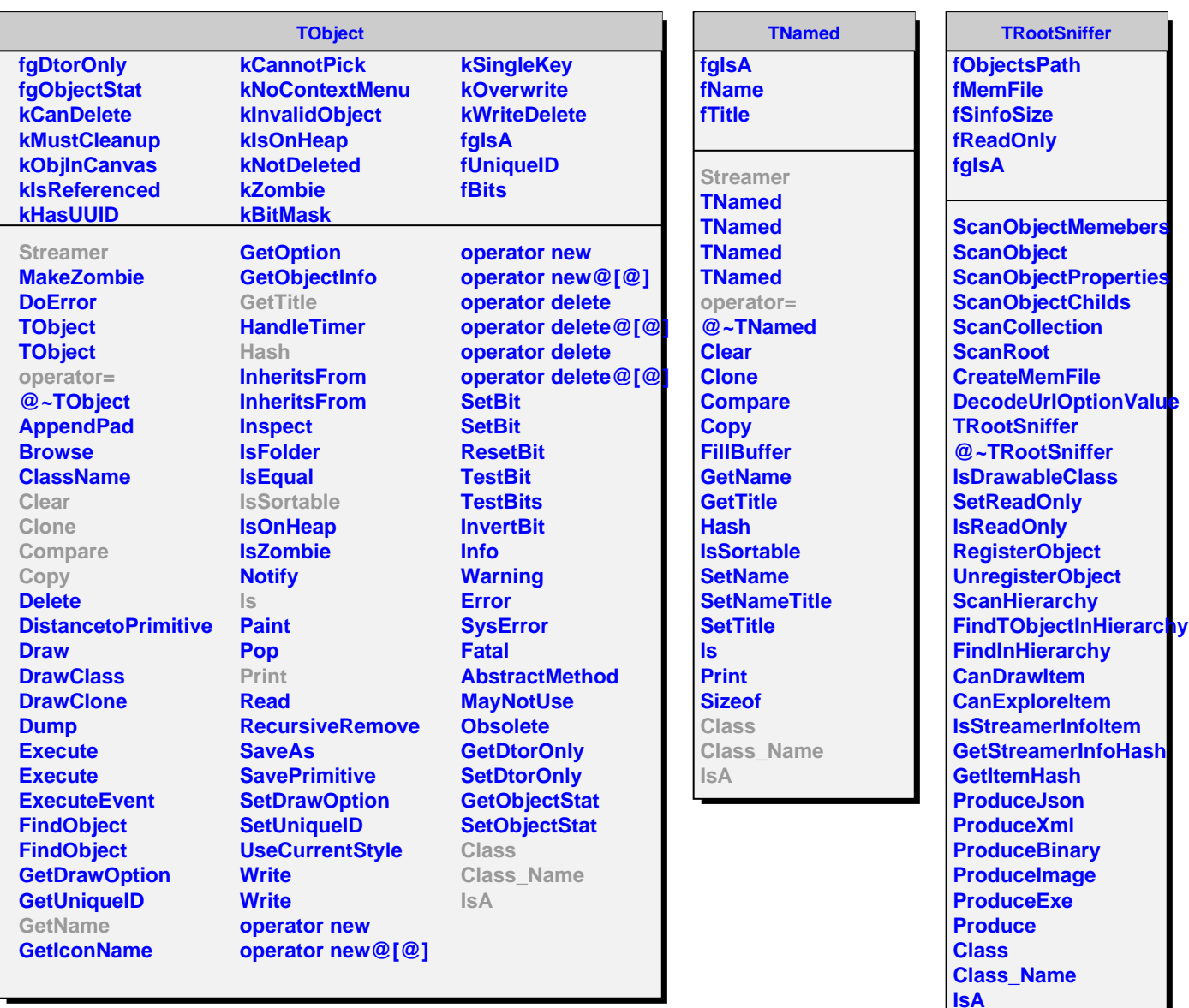

- **ShowMembers**
- **Streamer**
- **StreamerNVirtual**